# 90+ Free Photoshop Text Editor

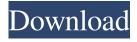

## Photoshop Cs3 Text Styles Free Download License Code & Keygen

Editor's note, April 27, 2019: Adobe announced on April 23rd, 2019 that it will be killing the Photoshop Creative Cloud membership program and merging it into the Photoshop Photography plan. When this article was written in February 2018, the best available subscription to Photoshop was the Creative Cloud Photography plan. Read the full announcement for more information on Adobe's future plans for the image editing and design programs. Download: Firefox | Chrome | Opera | Safari Cost: Beginner | At-Home | ProfessionalQ: Can I use pdfbox to resize pdf pages as images? I have the following implementation which will resize the pdf file based on text width: public void manipulatePdfFile(Document document) { try { FPDirectory directory = FPDirectory.open(new File(new File(getOutputDirectory().getAbsolutePath()).getAbsolutePath())); List pages = document.getDocumentCatalog().getAllDocuments(); for (FPDocument page : pages) { //document.open(); document.resizePage((float) page.getPageWidth(), (float) page.getPageHeight()); page.save(directory, "Page" + String.valueOf(page.getPageNumber())); } } catch (Exception e) { e.printStackTrace(); } } Is there a better way to handle this? Can pdfbox help me here? Update: I've tried using a mutator-style function like this: public void manipulatePdfFile(Document document) { try { FPDirectory directory = FPDirectory.open(new File(new File(getOutputDirectory().getAbsolutePath()).getAbsolutePath())); List pages = document.getDocumentCatalog().getAllDocuments(); for (FPDocument page : pages) {

#### Photoshop Cs3 Text Styles Free Download Crack+

Elements offers more image editing tools and is completely free. There are, however, also paid subscription-based versions of Elements. Elements is very popular in photography, graphic design and other creative industries. The software is free to download and use. All the popular functions of Photoshop can be found in Photoshop Elements. Some of Photoshop Elements' features are: Flawless exposure Retouching tools Elements' tools for retouching images are more advanced than other graphic editing software. It supports a wider range of colors than Photoshop and more importantly it supports all the different CMYK color models found in photo papers. Since Adobe does not release details about Photoshop Elements, the degree of its professional features is not known, but it can be assumed that it is quite up to date. 4 Best Photoshop Elements Alternatives: Lightroom, Affinity Photo, Photoshop and Paint.NET The highest rated alternative is Adobe Lightroom. Lightroom is probably the most used alternative to Photoshop. However, Adobe Lightroom is a digital photo management software first released in 2010. It was released as a complete photo management suite and is available as a subscriptionbased service or as a free download. Lightroom is available for Windows, macOS and mobile. There is also a desktop version available for the web. Adobe Lightroom is a capable alternative to Photoshop. Lightroom has many features for photographers, graphic designers and other professionals but the interface is much different. For this reason it is a better choice for those who want to use it for its editing capabilities. An important feature of Photoshop Elements is its ability to edit photos in RAW format. Lightroom cannot edit RAW images. Adobe has a different approach to editing, so it is quite obvious that Lightroom is better for photographers. It is impossible to know what Adobe Photoshop Elements can do from a certain user's point of view. Lightroom is known to be a very powerful alternative but it is not perfect. Adobe uses the same file format, the PSD (Photoshop document), as Photoshop but it cannot open

some file types that Photoshop can. Lightroom cannot open some types of RAW files. Lightroom cannot open some types of PSD files. Lightroom cannot open some types of JP2 files. Lightroom is a powerful alternative to Photoshop Elements, 05a79cecff

## Photoshop Cs3 Text Styles Free Download [Updated] 2022

Spectroscopic and calorimetric studies of the interactions of cationic peptides with lipid vesicles. The effects of the positively charged peptides Lys-Ala-Arg-Lys-Ala-Arg-Lys-Leu-Leu-Arg-Lys-Ala (KAKRLK), Lys-Arg-Lys-Arg-Lys-Ala-Arg-Lys-Leu-Leu-Arg-Lys-Ala (KRKRK) and (K-T-G-N)3 (TGN) on the aggregation, thermotropic phase behavior and lipid-water interactions of small unilamellar phosphatidylcholine and phosphatidylglycerol lipid vesicles are investigated. Circular dichroism and fluorescence studies of the peptides in the presence and absence of lipid vesicles suggest that the basic residues in peptides interact with the lipid head groups and that in the presence of peptide-lipid vesicles, the lipid molecules in the bilayer are restricted from undergoing thermotropic transitions to a greater extent than those in the absence of the peptides. Low-temperature calorimetric studies on the effects of peptide-induced membrane perturbation on the main phase transition of lipid vesicles indicate that peptides induce conformational changes in the lipid bilayer resulting in reduced membrane fluidity. "Pally, I've missed you so." "Oh!" " I've missed you." "Aww." "Me, too." "Oh." "Okay, we're ready for the big presentation." "I've just got something to show you." "I didn't want to do it now, but, uh, I don't know." "Maybe it's for the best." "Oh." "Wow, when I hired you, I didn't know how good you were." "You really know how to make a man feel important." "It's all because you inspired me to work with the women in the company." "And now I feel like I can do the same for the ladies in the office." "Can I keep it?" "You got it." "Good." "Oh, here, let me show you something else." "Oh." "Okay." "Ow!" "Here, let me show you." "Ow!" "That's just doing something good." "I know, right?" "If I did that every day,"

#### What's New In Photoshop Cs3 Text Styles Free Download?

Q: How to build a kernel module in Ubuntu? I want to build a kernel module in my Ubuntu machine. I followed this guide. I have made a new folder named "kernel module". The Makefile in this folder looks like this: obj-\$(CONFIG\_HPET\_RTC) += hpet.o hpet-objs = rtc.o As you can see, there is no rule for compiling my module. So after running "make", I got: > gcc -Wall -c -o rtc.o rtc.c rtc.c: In function '\_\_rtc\_irq\_enable': rtc.c:83:2: warning:'register\_percpu\_t \*regs' is used but its value is not initialized. \_\_rtc\_irq\_enable : ^ I don't know what it means, but I guess it has something to do with "register percpu t". I have registered this type of variable in my Makefile. But even after adding the necessary line, I still get the same warning. How can I compile the kernel module? A: I'm not quite sure I understand what you are trying to do, but if you are trying to build a kernel module, and your module is a kernel module, then this makes some sense: Since you want to build a module, it follows you should use the module building tools included with Ubuntu - they'll handle a lot of the tricky stuff for you. They come in the form of the make and make modules install commands: make modules install This will install your module in /lib/modules//kernel/ - and the module will have the appropriate loading and unloading procedures. Recent advances in the delivery of chemotherapeutic agents have produced compounds effective against solid tumors, as well as blood-borne tumors. However, many solid tumors such as lung, breast, ovarian, and brain tumors, are relatively resistant to these compounds. The anthracycline antibiotics, particularly daunorubicin and doxorubicin, and their congeners are among the most effective anticancer agents available. Anthracyclines, particularly doxorubic

#### **System Requirements:**

Minimum: OS: Windows XP or Windows Vista, 64-bit Processor: Intel Pentium III or AMD Athlon (x86) CPU Memory: 2 GB RAM DirectX: Version 9.0 Graphics: NVidia GeForce 3D Accelerated or ATI X700,

256 MB or more Sound: DirectX 9.0 compatible sound card Storage: 200 MB available space

Recommended: OS: Windows 7, 64-bit Processor: Intel Core 2 Duo CPU or AMD equivalent Memory

#### Related links:

https://socks-dicarlo.com/wp-content/uploads/2022/07/Download Free 24 page book on Photoshop file.pdf

https://thebakersavenue.com/architecture-sketch-1-for-iphone-apps/

https://www.dejavekita.com/upload/files/2022/07/4HAjC7cvQFwd3TMzWIVa 01 ca3daa4356c076f694f0aa9d7455d7d6 file .pdf

https://confiseriegourmande.be/wp-content/uploads/2022/07/3D Logo Mockup 01.pdf

https://esglaiart.es/wp-content/uploads/2022/07/pc app adobe photoshop download.pdf

https://dubaiandmore.com/wp-content/uploads/2022/07/25 Free Photoshop Landscape Textures PSD.pdf

https://www.sensoragencia.com/wp-content/uploads/2022/07/farmar.pdf

https://luvmarv.com/2022/07/01/how-to-use-photoshop-dds-plugin/

https://over-the-blues.com/advert/download-adobe-photoshop/

https://eafuerteventura.com/?p=21459

https://bnbdealer.com/?p=19802

https://www.careerfirst.lk/sites/default/files/webform/cv/jantall324.pdf

https://www.fourwheels.it/wp-content/uploads/2022/07/Topaz Plugins Mac.pdf

https://demo.digcompedu.es/blog/index.php?entryid=6201

https://www.lafayettecountywi.org/system/files/webform/photoshop-download-apple.pdf

https://www.calinews.pf/advert/download-photoshop-7-0-me/

https://www.cnaclassnorthernva.com/wp-content/uploads/2022/07/free download of custom shapes in photoshop.pdf

https://rerummea.com/wp-content/uploads/2022/07/Como Baixar o Adobe Photoshop Completo e Uslo Grtis.pdf

https://kraftur.org/wp-content/uploads/2022/07/valcor.pdf

https://elmistico.org/wp-content/uploads/2022/07/caelfau.pdf